## **Calculer une expression sans parenthèses Série 3**

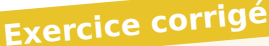

Calcule  $A = 7 + 2 \times 5 - 5$ . **Correction**  $A = 7 + 2 \times 5 - 5 \rightarrow$  Le produit s'effectue en premier.  $A = 7 + 10 - 5 \rightarrow \text{II}$  n'y a que des additions ou soustractions : les calculs se font de gauche à droite.  $A = 17 - 5$ 

donc  $A = 12$ 

**1** Effectue les calculs suivants en soulignant le calcul en cours.

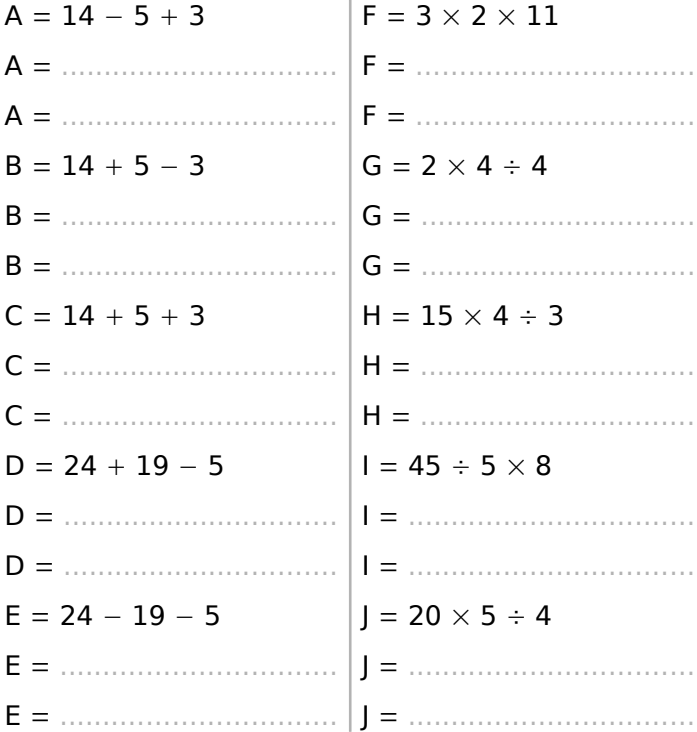

**2** Entoure le signe opératoire de l'opération prioritaire. (Il peut y en avoir plusieurs.)

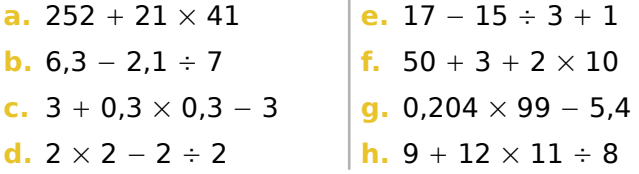

**3** Effectue les calculs suivants en soulignant le(s) calcul(s) en cours.

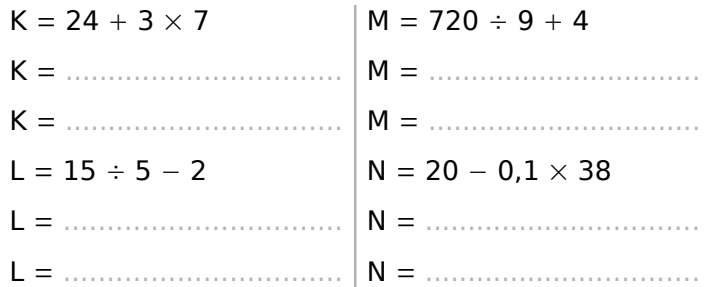

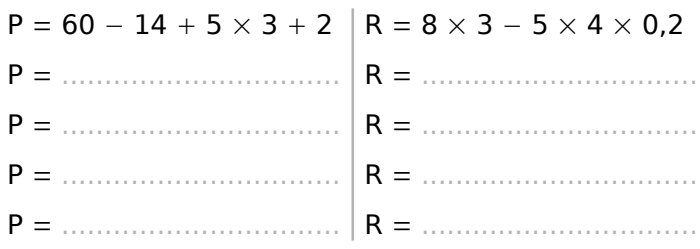

**4** Calcule mentalement.

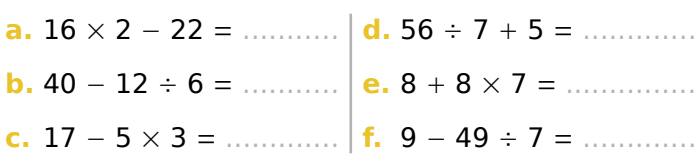

**5** Avec la calculatrice, calcule les expressions suivantes sans noter les résultats intermédiaires.

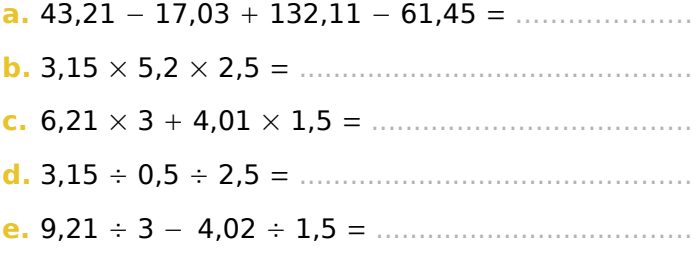

**6** Complète avec les signes +, −, × ou ÷ pour que les égalités soient vraies.

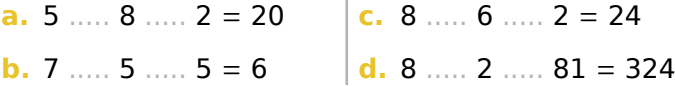

## **7 Avec un ordre de grandeur**

**a.** Détermine un ordre de grandeur de chacun des nombres suivants.

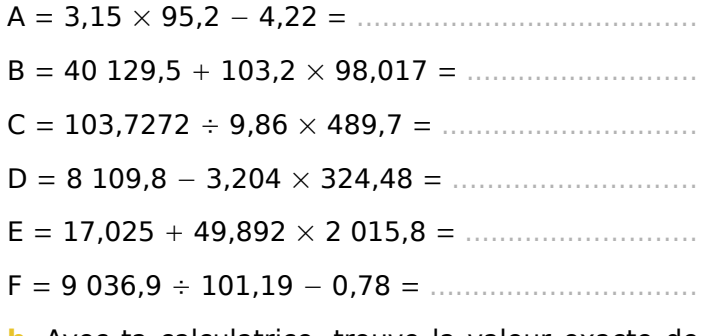

**b.** Avec ta calculatrice, trouve la valeur exacte de chacun de ces nombres afin de vérifier.

**8** Calcule en détaillant les étapes.

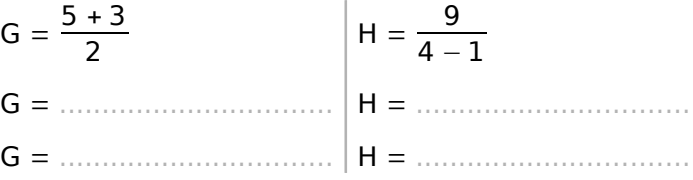